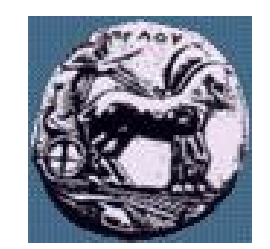

Διαφάνεια 1 Υλοποίηση Δικτυακών Υποδομών και Υπηρεσιών Διαφάνεια 1

Υλοποίηση Δικτυακών Υποδομών και Υπηρεσιών

## Ρύθμιση Postfix SMTP server και Courier IMAP server σε Debian linux variations

Δρ. Απόστολος Γκάμας

Διδάσκων (407/80)

gkamas@uop.gr

ΠΑΝΕΠΙΣΤΗΜΙΟ ΠΕΛΟΠΟΝΝΗΣΟΥ ΤΜΗΜΑ ΕΠΙΣΤΗΜΗΣ ΚΑΙ ΤΕΧΝΟΛΟΓΙΑΣ ΤΗΛΕΠΙΚΟΙΝΩΝΙΩΝ

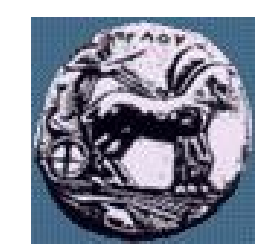

### Παραμετροποίηση του Postifix server

- Βασικό configuration αρχείο είναι το main.cf το οποίο βρίσκεται στον κατάλλογο /etc/postfix
- Ορισμός παραμέτρων:
	- $-$  parameter = value
- Αναφορά σε παραμέτρους:
	- $\longrightarrow$  other\_parameter = \$parameter

### Βασικές παράμετροι του configuration του Postfix: My own hostname

- Εδώ θα πρέπει να βάλουμε την εξής καταχώρηση: **## My own hostname myhostname = noc-9.uop.gr**
- Αυτή η παράμετρος καθορίζει το όνομα του υπολογιστή που τρέχει ο smtp server, και χρησιμοποιείται και σε άλλα configuration αρχεία του smtp server.

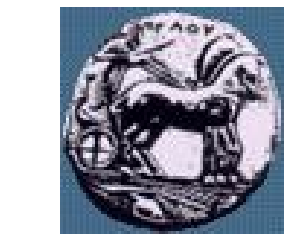

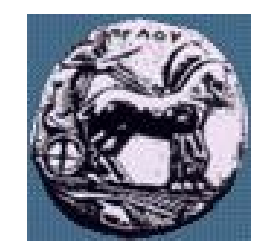

## Βασικές παράμετροι του configuration του Postfix: My own domain name

**## My own domain name mydomain = uop.gr**

— Καθορίζει το domain name του υπολογιστή που τρέχει ο smtp server..

Βασικές παράμετροι του configuration του Postfix: What domain name to use in outbound mail

- Εδώ θα πρέπει να βάλουμε την εξής καταχώρηση: **## What domain name to use in outbound mail myorigin = \$myhostname**
- Καθορίζει το domain που φαίνεται στα e-mail που έχει σταλεί από αυτό τον server.
- Για παράδειγμα, με την παραπάνω εντολή τα e-mail που φεύγουν από τον συγκεκριμένο server θα έχουν τη μορφή: user@\$myhostname

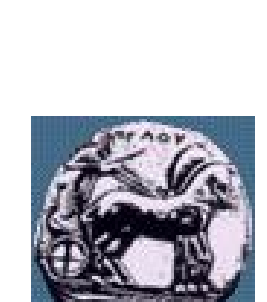

#### Βασικές παράμετροι του configuration του Postfix: What domains to receive mail for

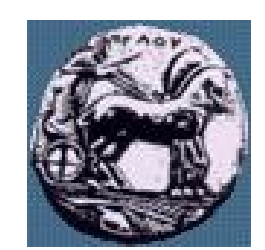

- Εδώ θα πρέπει να βάλουμε την εξής καταχώρηση: **## What domains to receive mail for mydestination = \$myhostname, localhost.\$mydomain, localhost**
- Καθορίζει σε ποια domain επιτρέπεται να παραδίδει e-mail ο συγκεκριμένος server και να μην τα προωθεί. Εδώ, καθορίζουμε να παραδίδει e-mail μόνο στον τοπικό υπολογιστή.

#### Βασικές παράμετροι του configuration του Postfix: What clients to relay mail from

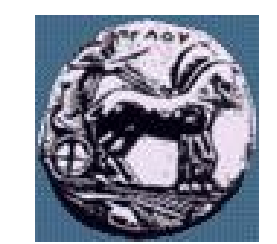

- Εδώ θα πρέπει να βάλουμε την εξής καταχώρηση: **## What clients to relay mail from mynetworks = 127.0.0.0/8**
- Ο postfix από μόνος του, προωθεί e-mail μόνο από πιστοποιημένους κόμβους. Με την επιλογή αυτή του καθορίζουμε από ποιους κόμβους να προωθεί e-mail χωρίς πιστοποίηση.

#### Βασικές παράμετροι του configuration του Postfix: What destinations to relay mail to

- Εδώ θα πρέπει να βάλουμε την εξής καταχώρηση: **## What destinations to relay mail to relay\_domains =**
- Αυτή η παράμετρος καθορίζει στον server όταν θα λαμβάνει e-mail από «ξένους», να τα στέλνει σε πιστοποιημένους προορισμούς. Η επιλογή που έχουμε βάλει εμείς, καθορίζει στον server να μην προωθεί ποτέ e-mail από άγνωστη πηγή.

Υλοποίηση Δικτυακών Υποδομών και Υπηρεσιών Διαφάνεια 8

Υλοποίηση Δικτυακών Υποδομών και Υπηρεσιών

Διαφάνεια 8

8

Βασικές παράμετροι του configuration του Postfix: What delivery method: direct or indirect

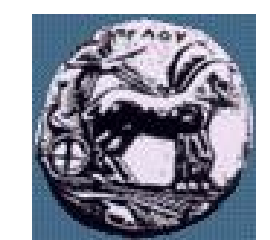

- Εδώ θα πρέπει να βάλουμε την εξής καταχώρηση: **## What delivery method: direct or indirect relayhost =**
- Εδώ καθορίζεται αν τα e-mail θα φεύγουν κατευθείαν στο internet ή αν θα αποθηκεύονται προσωρινά σε έναν άλλο server που λειτουργεί σαν relay host. Εμείς εδώ καθορίζουμε να φεύγουν κατευθείαν στο internet.

Βασικές παράμετροι του configuration του Postfix: What trouble to report to the postmaster

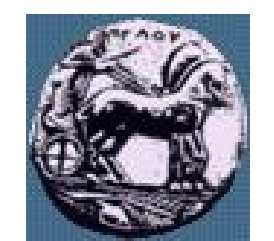

- Εδώ θα πρέπει να βάλουμε τις εξής καταχωρήσεις: **alias\_maps = hash:/etc/aliases alias\_database = hash:/etc/aliases**
- Αυτές οι δύο εντολές, λένε στο σύστημα που να ψάχνει για τον postmaster λογαριασμό όπου θα στέλνει τα mail.
- Αφού βάλουμε αυτές τις εντολές, θα πρέπει να ανοίξουμε το αρχείο /etc/aliases και να προσθέσουμε τα εξής: **postmaster: root root: root@noc-9.uop.gr**
- Σημείωση: Διαγράφουμε οτιδήποτε άλλο υπάρχει στο αρχείο αυτό.

## Βασικές παράμετροι του configuration του Postfix: My own network addresses

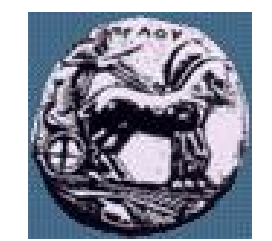

- Εδώ θα πρέπει να βάλουμε την εξής καταχώρηση: **## My own network addresses inet\_interfaces = all**
- Καθορίζει από ποια interfaces να «ακούει» ο smtp server. Εμείς εδώ καθορίζουμε ότι θα ακούει από όλα τα interfaces.

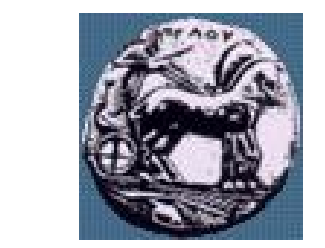

## Βασικές παράμετροι του configuration του Postfix: Maildir for the user

**## Maildir to deliver mails home\_mailbox = Maildir/**

— Καθορίζει τον κατάλογο που θα αποθηκεύονται τα mail για κάθε χρήστη. Εν προκειμένω, επειδή ο χρήστης είναι τοπικός, το Maildir του είναι στην περιοχή του.

### Παραμετροποίηση του Courier-imap server

— Η μοναδική ρύθμιση που χρειάζεται ο courier-imap, γίνεται στο αρχείο /etc/courier/imapd και είναι η ακόλουθη: ##NAME: AUTHSERVICE:0

#

# It's possible to authenticate using a different 'service' parameter

- # depending on the connection's port. This only works with authentication
- # modules that use the 'service' parameter, such as PAM. Example:
- #

AUTHSERVICE143=imap

- # AUTHSERVICE993=imaps
- Η ρύθμιση αυτή, καθορίζει στον server να ακούει στην πόρτα 143 για αιτήσεις βασισμένες στο πρωτόκολλο IMAP.

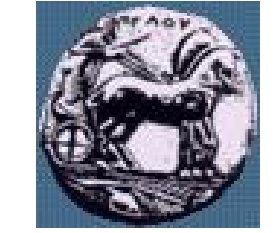

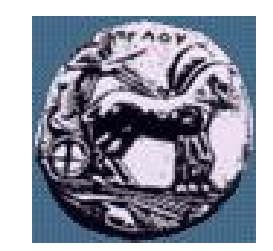

# Δημιουργία maildir του χρήστη

— Σαν χρήστης εκτελούμε την ακόλουθη εντολή: **maildirmake.courier /home/<username>/Maildir** Υλοποίηση Δικτυακών Υποδομών και Υπηρεσιών Διαφάνεια 14 Υλοποίηση Δικτυακών Υποδομών και Υπηρεσιών

Διαφάνεια 14

ΠΑΝΕΠΙΣΤΗΜΙΟ ΠΕΛΟΠΟΝΝΗΣΟΥ ΤΜΗΜΑ ΕΠΙΣΤΗΜΗΣ ΚΑΙ ΤΕΧΝΟΛΟΓΙΑΣ ΤΗΛΕΠΙΚΟΙΝΩΝΙΩΝ